## نيوكت MPLS دحوملا يف Cisco IOS XR  $\overline{\phantom{a}}$

## المحتويات

المقدمة المتطلبات الأساسية المتطلبات المكونات المستخدمة معلومات أساسية التكوين الرسم التخطيطي للشبكة التكوين على 1PE التكوين على 1ABR التحقق من الصحة استكشاف الأخطاء وإصلاحها معلومات ذات صلة

## المقدمة

يصف هذا المستند الغرض من Unified Multiprotocol Label Switching (MPLS) ويقدم مثال تكوين في Cisco .IOS® XR

# المتطلبات الأساسية

## المتطلبات

لا توجد متطلبات خاصة لهذا المستند.

#### المكونات المستخدمة

هذا المستند خاص ب XR IOS Cisco، ولكنه لا يقتصر على إصدار برنامج أو جهاز معين.

تم إنشاء المعلومات الواردة في هذا المستند من الأجهزة الموجودة في بيئة معملية خاصة. بدأت جميع الأجهزة المُستخدمة في هذا المستند بتكوين ممسوح (افتراضي). إذا كانت شبكتك مباشرة، فتأكد من فهمك للتأثير المحتمل لأي أمر.

# معلومات أساسية

يتمثل الغرض من نظام التحويل متعدد البروتوكولات (MPLS (الموحد في التطوير. من المنطقي لتطوير شبكة MPLS، حيث توجد أنواع مختلفة من الأنظمة الأساسية والخدمات في أجزاء من الشبكة، تقسيم الشبكة إلى مناطق مختلفة. يقدم التصميم النمطي تسلسل هيكلي له نواة في المنتصف مع وضع التجميع في الجانب. من أجل التطوير، يمكن أن تكون هناك بروتوكولات العبارة الداخلية (IGPs (مختلفة في المركز مقابل التجميع. to order in مقياس، أنت يستطيع لا يوزع ال igp بادئة من واحد igp إلى الآخر. إذا لم تقم بتوزيع بادئات IGP من بروتوكول العبارة الداخلية واحد إلى بروتوكول العبارة الداخلية الآخر، فإن مسارات تحويل التسمية من نهاية إلى نهاية (LSPs (غير ممكنة.

لتوفير خدمات MPLS من نهاية إلى نهاية، يلزمك أن تكون LSP شاملة. والهدف هو الحفاظ على خدمات MPLS MPLS VPN، MPLS L2VPN)) كما هي، ولكن تقديم قابلية أكبر للتطوير. للقيام بهذا الإجراء، قم بنقل بعض بادئات بروتوكول العبارة الداخلية إلى بروتوكول العبارة الحدودية (BGP) (بادئات الاسترجاع لموجهات حافة الموفر (PE((، والتي تقوم بعد ذلك بتوزيع البادئات من نهاية إلى نهاية.

# التكوين

ملاحظة: راجع [أفضل الممارسات للبحث عن الأوامر](/content/en/us/support/web/tools/help/command_search_best_practices.html) [\(للعملاء](//tools.cisco.com/RPF/register/register.do) المسجلين فقط) للحصول على مزيد من المعلومات حول كيفية البحث عن الأوامر.

## الرسم التخطيطي للشبكة

الشكل 1 يوضح شبكة بها ثلاثة مناطق مختلفة: مركز واحد ومنطقتا تجميع في الجانب. تقوم كل منطقة بتشغيل بروتوكول العبارة الداخلية الخاص بها، بدون إعادة توزيع فيما بينها على موجه حدود المنطقة (ABR(. يلزم إستخدام بروتوكول BGP لتوفير بروتوكول MPLS شامل. يعلن BGP عن موجهات PE مع تسمية عبر المجال بالكامل، ويوفر LSP من نهاية إلى نهاية. يتم نشر بروتوكول BGP بين نقاط الوصول في الوضع PEs (Lightweight (ونقاط الوصول في الوضع ABRs (Lightweight (مع 3107 RFC) المعروف باسم BGP بالبث الأحادي)، مما يعني أن BGP يرسل بادئة 4IPv + التسمية (معرف عائلة العناوين (1 (AFI ومعرف عائلة العنوان التالي (4 (SAFI(.

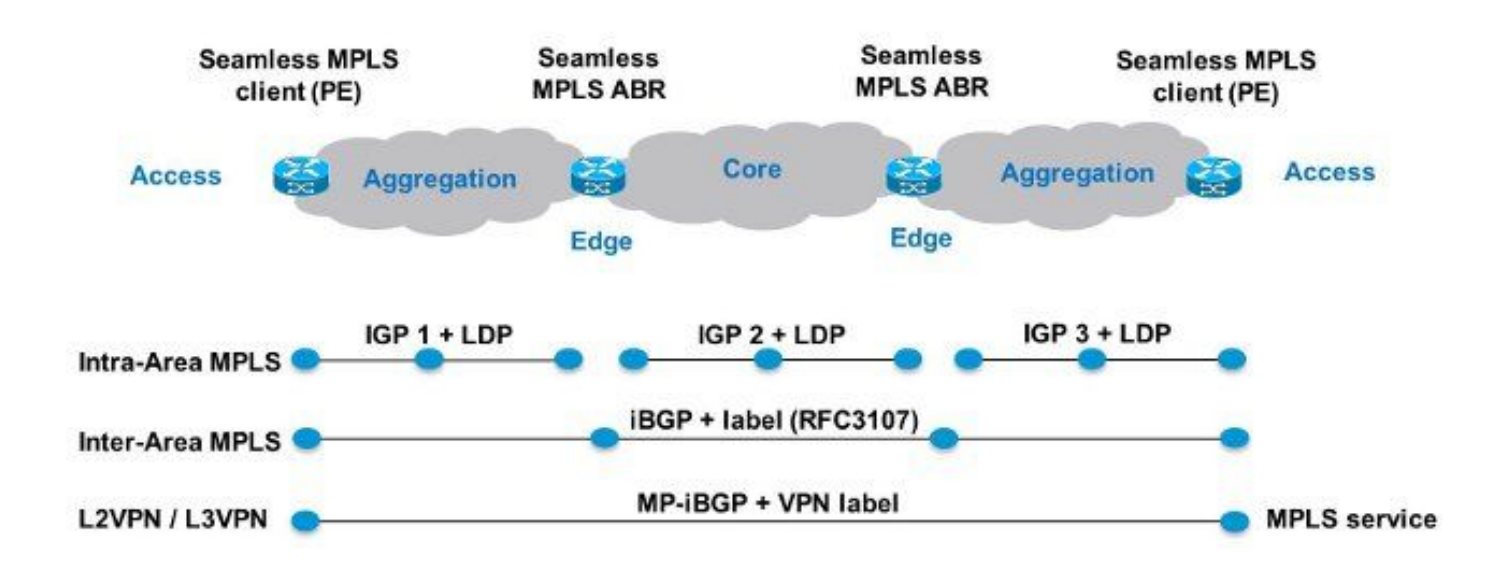

#### شكل 1

ونظرا لأن الأجزاء الأساسية وأجزاء التجميع من الشبكة مدمجة، فضلا عن توفير مزودي خدمة العملاء المحددين (LSP (النهائيين، تتم الإشارة إلى حل خدمة العملاء المحددين (MPLS (الموحد أيضا باسم "مزودي خدمة العملاء المحددين (MPLS) السلسة".

لا يتم إستخدام التقنيات أو البروتوكولات الجديدة هنا، فقط MPLS وبروتوكول توزيع التسمية (LDP (و IGP و BGP. بما أنك لا تريد توزيع بادئات الاسترجاع لموجهات PE من جزء من الشبكة إلى جزء آخر، فأنت بحاجة إلى حمل البادئات في BGP. يتم إستخدام بروتوكول العبارة الداخلية (iBGP (في شبكة واحدة، لذلك يكون عنوان الخطوة التالية من البادئات هو بادئات الاسترجاع لموجهات PE، والتي لا يعرفها بروتوكول العبارة الداخلية في الأجزاء الأخرى من الشبكة. هذا يعني أنه لا يمكن إستخدام عنوان الخطوة التالية للعودة إلى بادئة IGP. الخدعة هي عمل عواكس مسار موجهات RR (ABR (وتعيين الخطوة التالية على الذات، حتى لبادئات iBGP المنعكسة.

وتحتاج وحدات الاستجابة السريعة فقط إلى برامج لدعم هذه البنية. وبما أن RRs تعلن عن بادئات BGP مع تعيين الخطوة التالية على نفسها، فإنها تقوم بتعيين تسمية MPLS محلية إلى بادئات BGP. وهذا يعني أنه في مستوى البيانات، تحتوي الحزم التي تمت إعادة توجيهها على قوائم التحكم في الوصول (LSP (هذه من نهاية إلى نهاية على تسمية MPLS إضافية في مكدس التسمية. توجد وحدات الاستجابة السريعة (RRs (في مسار إعادة التوجيه.

ملاحظة: عبر هذه البنية، يتم توفير أي خدمة MPLS. على سبيل المثال، يتم توفير الخدمة VPN MPLS أو VPN2L MPLS بين موجهات PE. يكمن الاختلاف في مستوى البيانات لهذه الحزم في أنها تحتوي الآن على ثلاثة تسميات في مكدس التسمية، في حين أنها تحتوي على تسميتين في مكدس التسميات عندما لم يتم إستخدام MPLS الموحد.

وهناك سيناريوهان محتملان:

- لا يقوم ABR بتعيين الخطوة التالية على نفسها للبادئات المعلن عنها (منعكسة بواسطة BGP (بواسطة ABR في جزء التجميع من الشبكة. ولهذا السبب، يحتاج ABR إلى إعادة توزيع بادئات الاسترجاع الخاصة ببروتوكولات تكرار الخطوة الأولى من بروتوكول العبارة الداخلية الأساسي في بروتوكول العبارة الداخلية للتجميع. إذا تم هذا، لا يزال هناك قابلية للتوسع. يجب الإعلان عن بادئات إسترجاع ABR) من المركزية) فقط في جزء التجميع، وليس بادئات الاسترجاع من موجهات PE من أجزاء التجميع عن بعد.
- يضبط ال ABR الخطوة التالية إلى الذات للبادئات المعلن عنها (منعكسة بواسطة BGP (من قبل ال ABR في جزء التجميع. ولهذا السبب، لا تحتاج ذاكرة الوصول المتقدمة (ABR (إلى إعادة توزيع بادئات الاسترجاع الخاصة ببروتوكولات تكرار الخطوة الأولى من بروتوكول العبارة الداخلية الأساسي إلى بروتوكول العبارة الداخلية للتجميع.

وفي كلا السيناريوهين، تقوم حماية مستوى التحكم (ABR (بتعيين الخطوة التالية للبادئات المعلن عنها (والتي يعكسها BGP (بواسطة ABR من جزء التجميع من الشبكة إلى الجزء الرئيسي. وإذا لم يتم القيام بذلك، فستحتاج ذاكرة التخزين المؤقت (ABR (إلى إعادة توزيع بادئات الاسترجاع الخاصة بمؤشرات الترابط (PEs (من تجميع بروتوكول العبارة الداخلية في بروتوكول العبارة الداخلية الأساسي. إذا تم القيام بذلك، فلا توجد إمكانية توسع.

يمكن تطبيق التكوينات المختلفة لتعيين الخطوة التالية على نفسها لمسارات iBGP المعنونة Unicast على ABRs المعكوسة .

<u>لا</u> تعمل هذه الحلول لتمكين RFC 3107 في Cisco IOS XR:

● إن الخطوة التالية لا تعمل. على سبيل المثال:

```
router bgp 1
                      neighbor 10.100.1.1 
                              remote-as 1 
                  update-source Loopback0 
     address-family ipv4 labeled-unicast 
                  route-reflector-client 
                          next-hop-self 
                                          ! 
● RPL مع تعيين نفس الخطوة التالية لا يعمل.
                            على سبيل المثال:
```
router bgp 1 neighbor 10.100.1.1 remote-as 1

```
update-source Loopback0 
                                                   address-family ipv4 labeled-unicast 
                                                                route-reflector-client 
                                                       route-policy nhs-ibgp-3107 out 
                                                                                      ! 
                                                             route-policy nhs-ibgp-3107
                                                                      set next-hop self
                                                                               end-policy
                 ● تعيين الخطوة التالية إلى عنوان النظير ليس عامل تشغيل صالح لنقطة الإرفاق.
                                                                         على سبيل المثال:
                                                                            router bgp 1
                                                                     neighbor 10.100.1.1
                                                    address-family ipv4 labeled-unicast
                                                  route-policy nhs-ibgp-3107-peer out 
                         [Could not find entry in list: Policy [nhs-ibgp-3107-peer %!!
                             uses 'set-to-peer-address next-hop'. 'set' is not a valid
     .operator for the 'next-hop' attribute at the bgp neighbor-out-dflt attach point
                                                                                        !
                                                                                        !
                                                                                        !
                                                        route-policy nhs-ibgp-3107-peer
                                                              set next-hop peer-address 
                                                                              end-policy
● تعيين الخطوة التالية على عنوان محدد في سياسة المسار ونهج ibgp خارج تعديلات فرض لا يعمل
                                                                         على سبيل المثال:
                                                                            router bgp 1
                                                 ibgp policy out enforce-modifications 
                                                                                        !
                                                                     neighbor 10.100.1.1
                                                                             remote-as 1
```

```
update-source Loopback0
address-family ipv4 labeled-unicast
             route-reflector-client
     route-policy nhs-ibgp-3107 out
                                    !
                                    !
    route-policy nhs-ibgp-3107-peer
            set next-hop 10.100.1.3
                          end-policy
                 ان هذه الحلول <u>ناجحة</u>.
```
# تأكد من وجود *تعديلات لفرض نهج iBGP*!

على سبيل المثال:

```
router bgp 1
ibgp policy out enforce-modifications 
                                     !
                   neighbor 10.100.1.1
                           remote-as 1
               update-source Loopback0
  address-family ipv4 labeled-unicast
                route-reflector-client
```

```
next-hop-self 
                !
                !
على سبيل المثال:
```

```
router bgp 1
ibgp policy out enforce-modifications 
                                     !
                    neighbor 1.100.1.1
                           remote-as 1
               update-source Loopback0
   address-family ipv4 labeled-unicast
                route-reflector-client
      route-policy nhs-ibgp-3107 out 
                                      !
                                      !
            route-policy nhs-ibgp-3107
                    set next-hop self 
                            end-policy
                       على سبيل المثال:
                          router bgp 1
```

```
ibgp policy out enforce-modifications
                                     !
                  neighbor 10.100.1.1
                         remote-as 1 
             update-source Loopback0 
address-family ipv4 labeled-unicast 
             route-reflector-client 
     route-policy nhs-ibgp-3107 out 
                     next-hop-self 
                                    ! 
                                    ! 
                                     !
           route-policy nhs-ibgp-3107
                   set next-hop self
                            end-policy
                       على سبيل المثال:
```

```
router bgp 1
ibgp policy out enforce-modifications
                                     !
                  neighbor 10.100.1.1
                          remote-as 1 
             update-source Loopback0 
address-family ipv4 labeled-unicast 
             route-reflector-client 
     route-policy nhs-ibgp-3107 out 
                      next-hop-self 
                                    ! 
                                    ! 
                                      !
           route-policy nhs-ibgp-3107
             set next-hop 10.100.1.3
                            end-policy
```

```
التكوين على 1PE
```

```
hostname PE1
                                                             !
                    vrf one <<< MPLS service is MPLS VPN
                                address-family ipv4 unicast 
                                         import route-target 
                                                         1:1 
                                                           ! 
                                         export route-target 
                                                        1:1 
                                                           ! 
                                                            ! 
                                address-family ipv6 unicast 
                                         import route-target 
                                                        1:1 
                                                           \blacksquareexport route-target 
                                                         1:1 
                                                            ! 
                                                            ! 
                                          interface Loopback0
                    ipv4 address 10.100.1.1 255.255.255.255 
                                                             !
                                                             !
                            interface GigabitEthernet0/0/0/0
                        ipv4 address 10.1.1.1 255.255.255.0 
                                                             !
                                                             !
interface GigabitEthernet0/0/0/1 <<< VRF interface to CE1
                                                     vrf one 
                        ipv4 address 10.9.1.3 255.255.255.0 
                                                             !
                                                             !
                                                router ospf 1
                                        router-id 10.100.1.1 
                                                       area 0 
                                         interface Loopback0 
                                                           ! 
                           interface GigabitEthernet0/0/0/0 
                                     network point-to-point 
                                                            ! 
                                                            ! 
                                                             !
                                                 router bgp 1
                                address-family ipv4 unicast 
network 10.100.1.1/32 <<< advertise PE loopback in BGP
                                          allocate-label all
                                                            ! 
                               address-family vpnv4 unicast 
                                                            1
                                         neighbor 10.100.1.3 
                                                 remote-as 1 
                                     update-source Loopback0 
                        address-family ipv4 labeled-unicast
                                                            ! 
                                                            ! 
     neighbor 10.100.1.7 <<< vpnv4 iBGP session to PE2 
                                                 remote-as 1 
                                    update-source Loopback0 
                               address-family vpnv4 unicast 
                                                            ! 
                                                            ! 
                                                     vrf one
```

```
rd 1:1 
                  address-family ipv4 unicast 
                                             ! 
neighbor 10.9.1.2 <<< eBGP session to CE1 
                             remote-as 65001 
                 address-family ipv4 unicast 
                       route-policy pass in 
                      route-policy pass out 
                                             ! 
                                              ! 
                                              ! 
                                               !
                                       mpls ldp
                                          mldp 
                        logging notifications 
                          address-family ipv4 
                                              ! 
                                              ! 
                         router-id 10.100.1.1 
                           address-family ipv4 
                                              ! 
            interface GigabitEthernet0/0/0/0 
                           address-family ipv4 
                                              ! 
                                              ! 
                                               !
                           التكوين على 1ABR
```

```
hostname ABR1
                                                          !
                                       interface Loopback0
                 ipv4 address 10.100.1.3 255.255.255.255 
                                                          !
                                                          !
                          interface GigabitEthernet0/0/0/0
                     ipv4 address 10.1.3.3 255.255.255.0 
                                                          !
                         interface GigabitEthernet0/0/0/1
                     ipv4 address 10.1.2.3 255.255.255.0 
                                                          !
                                route-policy nhs-ibgp-3107
 set next-hop 10.100.1.3 <<< set next hop to loopback
                                                end-policy
                                                         !
                        route-policy connected-into-ospf2
                  if destination in (10.100.1.3/32) then 
                                                   pass 
                                                    endif 
                                                end-policy
                                                         !
                                             router ospf 1
                                     router-id 10.100.1.3 
                                                   area 0 
                                      interface Loopback0 
                                                        ! 
                        interface GigabitEthernet0/0/0/1 
                                  network point-to-point 
                                                         ! 
                                                         ! 
                                                          !
                                             router ospf 2
redistribute connected route-policy connected-into-ospf2
```

```
area 0 
                interface GigabitEthernet0/0/0/0 
                         network point-to-point 
                                                  ! 
                                                  ! 
                                                   !
                                       router bgp 1
            ibgp policy out enforce-modifications
                     address-family ipv4 unicast 
                               allocate-label all
                                                 ! 
 neighbor 10.100.1.1 <<< iBGP neighbor PE1 
                                      remote-as 1 
                          update-source Loopback0 
             address-family ipv4 labeled-unicast
                        route-reflector-client 
                route-policy nhs-ibgp-3107 out 
                                  next-hop-self 
                                                 ! 
                                                  ! 
neighbor 10.100.1.5 <<< iBGP neighbor ABR2 
                                       remote-as 1 
                          update-source Loopback0 
            address-family ipv4 labeled-unicast 
                route-policy nhs-ibgp-3107 out 
                                  next-hop-self 
                                                  ! 
                                                  ! 
                                                   !
                                           mpls ldp
                                              mldp 
                              address-family ipv4 
                                                  ! 
                                                  ! 
                             router-id 10.100.1.3 
                interface GigabitEthernet0/0/0/0 
                              address-family ipv4 
         discovery transport-address interface 
                                                 ! 
                                                  ! 
                interface GigabitEthernet0/0/0/1 
                              address-family ipv4 
                                                  ! 
                                                  !
```
ملاحظة: يلزم توزيع التسمية الكل أو تخصيص سياسة مسار التسمية. وإلا فإن مسارات البث الأحادي المعنونة لا تحتوي على علامة محلية تحتاج إليها نظرا لأن ABR هي الخطوة التالية للمسارات المعكوسة لبروتوكول iBGP.

ملاحظة: لم يتم إعادة توزيع بروتوكول العبارة الداخلية الأساسي (2 OSPF (في بروتوكول العبارة الداخلية للتجميع (1 OSPF) (IGP أو 3 OSPF (أو العكس. ومع ذلك، يجب أن تكون بادئة الاسترجاع الخاصة ب RR معروفة أيضا في بروتوكول العبارة الداخلية للتجميع، حتى يمكن أن يتم نظير BGP على موجه PE مع الاسترجاع الخاص ب RR/ABR. ولهذا الغرض، يتم إجراء إعادة توزيع المسارات المتصلة في بروتوكول العبارة الداخلية للتجميع باستخدام RPL. تقتصر المسارات المتصلة التي أعيد توزيعها على بادئة الاسترجاع الخاصة ب .RPL باستخدام ABR

## التحقق من الصحة

راجع الشكل 2 للتحقق من عملية مستوى التحكم:

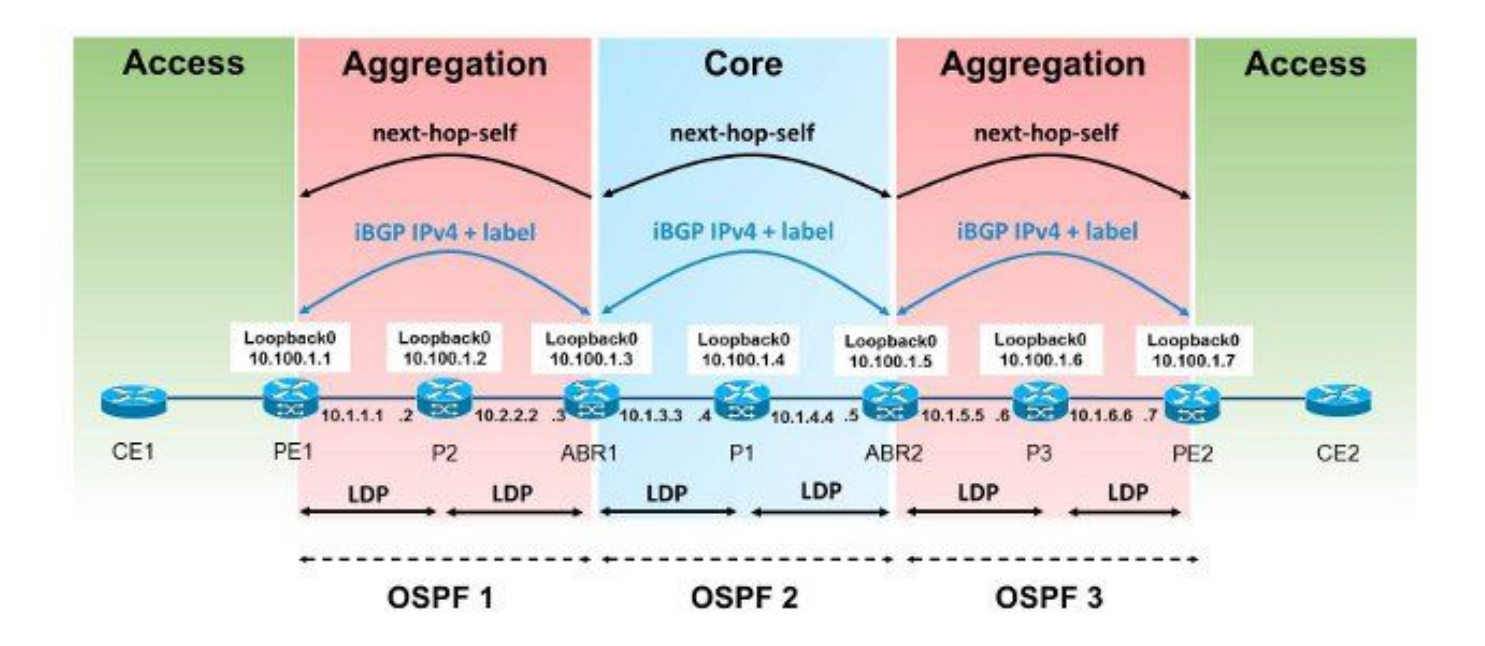

#### شكل 2

راجع الشكل 3 للتحقق من إعلانات تسميات MPLS:

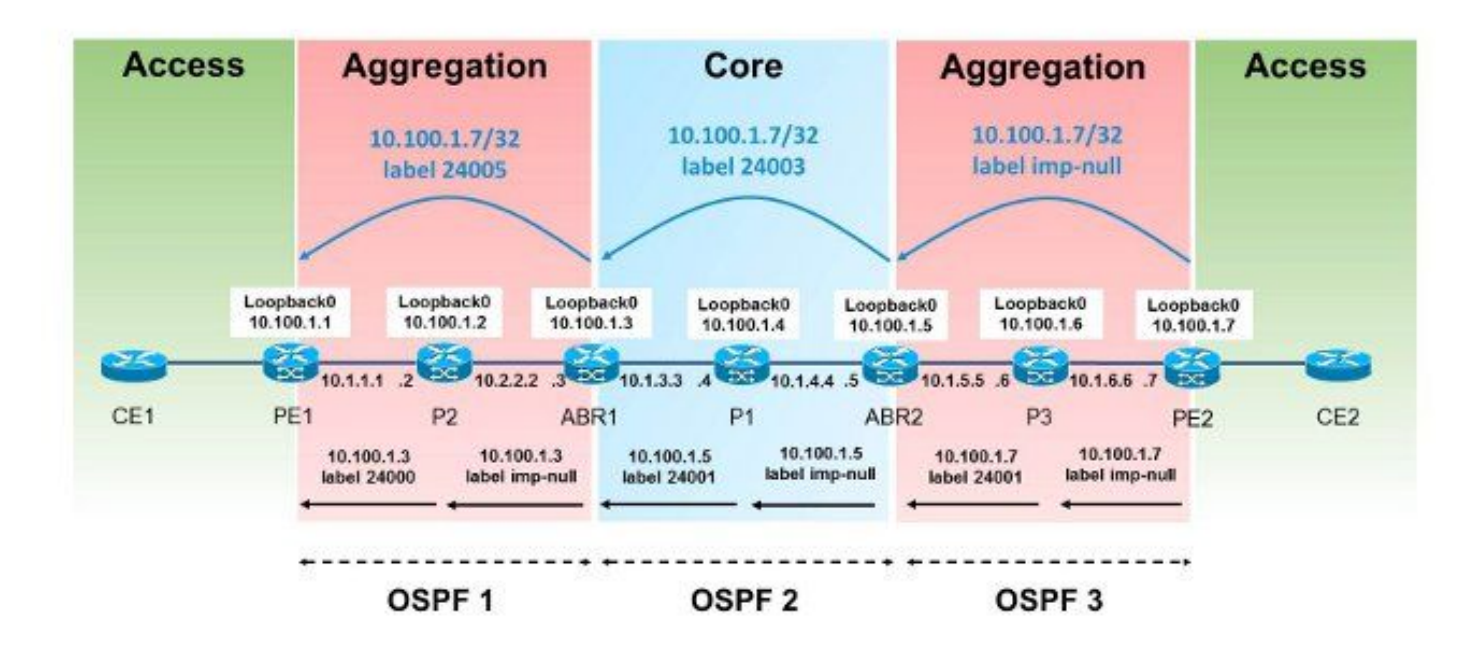

#### شكل 3

راجع الشكل 4 للتحقق من إعادة توجيه الحزمة:

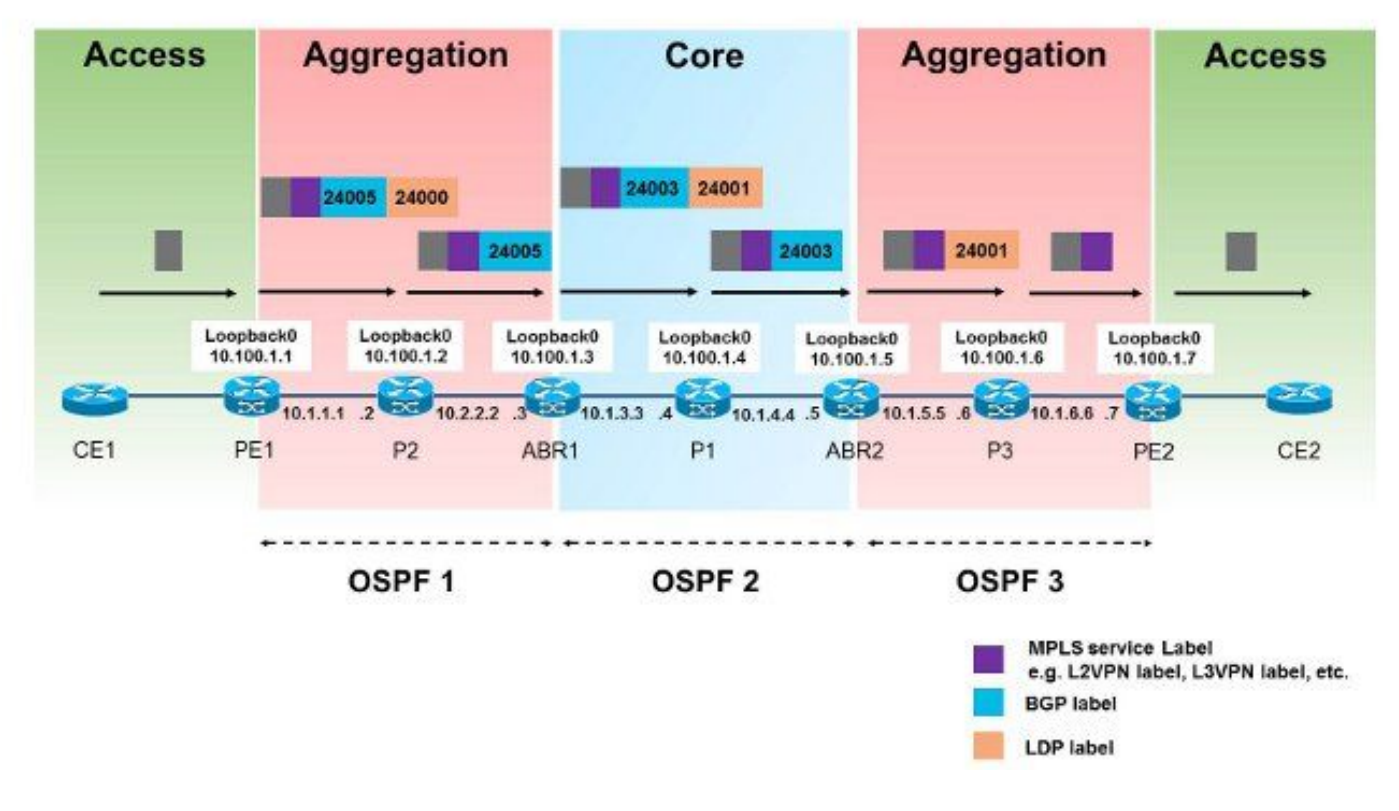

#### الشكل 4

هذه هي الطريقة التي يتم بها إعادة توجيه الحزم من 1PE إلى 2PE. بادئة الاسترجاع ل 2PE هي ،32/10.100.1.7 لذلك فإن البادئة ذات أهمية.

 RP/0/0/CPU0:PE1#**traceroute** :[Protocol [ipv4 Target IP address: 10.100.1.7 Source address: 10.100.1.1 :[Numeric display? [no :[Timeout in seconds [3 :[Probe count [3 :[Minimum Time to Live [1 :[Maximum Time to Live [30 :[Port Number [33434 :[Loose, Strict, Record, Timestamp, Verbose[none .Type escape sequence to abort Tracing the route to 10.100.1.7 MPLS: L**abels 24000/24005** Exp 0] 439 msec 119 msec 109 msec] 10.1.1.2 1 MPLS: **Label 24005** Exp 0] 109 msec 109 msec 109 msec] 10.1.2.3 2 MPLS: **Labels 24001/24003** Exp 0] 99 msec 99 msec 149 msec] 10.1.3.4 3 MPLS: **Label 24003** Exp 0] 119 msec 119 msec 99 msec] 10.1.4.5 4 MPLS: **Label 24001** Exp 0] 109 msec 139 msec 99 msec] 10.1.5.6 5 msec \* 109 msec 109 10.1.6.7 6 التسمية 24000 هي تسمية LDP التي تم التعرف عليها من 2P للبادئة .32/10.100.1.3 التسمية 24005 هي تسمية

RP/0/0/CPU0:PE1#**show route 10.100.1.7/32**

3107 RFC BGP التي تم التعرف عليها للبادئة .32/10.100.1.7

Routing entry for 10.100.1.7/32 Known via "bgp 1", distance 200, metric 0, [ei]-bgp, type internal BIER rid=0x0, flags=0x0, count=0

Installed May 27 02:52:07.184 for 00:08:52 Routing Descriptor Blocks from 10.100.1.3 <<< next-hop is ABR1 ,**10.100.1.3** Route metric is 0 .No advertising protos RP/0/0/CPU0:PE1#**show cef 10.100.1.7/32** (version 89, internal 0x1000001 0x0 (ptr 0xa1470f74 ,10.100.1.7/32 (0x0 (0xa1456614), 0xa08 (0xa16181e0 ,[1] Updated May 27 02:52:07.203 Prefix Len 32, traffic index 0, precedence n/a, priority 4 [via 10.100.1.3, 3 dependencies, recursive [flags 0x6000 [path-idx 0 NHID 0x0 [0xa16806f4 0x0 recursion-via-/32 **next hop 10.100.1.3** via 24001/0/21 local label 24003 **{next hop 10.1.1.2/32** Gi0/0/0/0 **labels imposed {24000 24005** RP/0/0/CPU0:PE1#**show bgp ipv4 unicast labels** BGP router identifier 10.100.1.1, local AS number 1 BGP generic scan interval 60 secs Non-stop routing is enabled BGP table state: Active Table ID: 0xe0000000 RD version: 44 BGP main routing table version 44 (BGP NSR Initial initsync version 2 (Reached BGP NSR/ISSU Sync-Group versions 0/0 BGP scan interval 60 secs Status codes: s suppressed, d damped, h history, \* valid, > best i - internal, r RIB-failure, S stale, N Nexthop-discard Origin codes: i - IGP, e - EGP, ? - incomplete Network Next Hop Rcvd Label Local Label nolabel 3 0.0.0.0 10.100.1.1/32 <\* i10.100.1.7/32 10.100.1.3 **24005** 24003<\*

> Processed 2 prefixes, 2 paths توجد نقطة اتصال قبل الأخيرة (PHP (باتجاه 1ABR.

RP/0/0/CPU0:P2#**show mpls forwarding labels 24000** Local Outgoing Prefix Outgoing Next Hop Bytes Label Label or ID Interface Switched ------------ --------------- ------------ ------------------ ----------- ------ **Pop** 10.100.1.3/32 Gi0/0/0/1 10.1.2.3 694765 **24000** يتم تبديل التسمية 24005 باستخدام التسمية 24003 على 1ABR.

> RP/0/0/CPU0:ABR1#**show bgp ipv4 unicast labels** BGP router identifier 10.100.1.3, local AS number 1 BGP generic scan interval 60 secs Non-stop routing is enabled BGP table state: Active Table ID: 0xe0000000 RD version: 60 BGP main routing table version 60 (BGP NSR Initial initsync version 2 (Reached BGP NSR/ISSU Sync-Group versions 0/0 BGP scan interval 60 secs

Status codes: s suppressed, d damped, h history, \* valid, > best i - internal, r RIB-failure, S stale, N Nexthop-discard Origin codes: i - IGP, e - EGP, ? - incomplete

Network Next Hop Rcvd Label Local Label i10.100.1.1/32 10.100.1.1 3 24003<\* i10.100.1.7/32 10.100.1.5 **24003 24005**<\* Processed 2 prefixes, 2 paths RP/0/0/CPU0:ABR1#**show mpls forwarding labels 24005** Wed May 27 04:08:24.255 UTC Local Outgoing Prefix Outgoing Next Hop Bytes Label Label or ID Interface Switched ------------ --------------- ------------ ------------------ ----------- ------ 6347 10.100.1.5 10.100.1.7/32 **24003 24005** يوجد PHP من 1P إلى 2ABR. RP/0/0/CPU0:P1#**show mpls forwarding labels 24001** Local Outgoing Prefix Outgoing Next Hop Bytes Label Label or ID Interface Switched ------------ --------------- ------------ ------------------ ----------- ------ **Pop** 10.100.1.5/32 Gi0/0/0/1 10.1.4.5 348835 **24001** ملصق BGP للمسار 32/10.100.1.7 الخاص ب 3107 RFC المتلقي من 2ABR من 2PE هو .3 هذه هي التسمية الفارغة الضمنية التي تشير إلى PHP. RP/0/0/CPU0:ABR2#**show bgp ipv4 unicast labels** BGP router identifier 10.100.1.5, local AS number 1 BGP generic scan interval 60 secs Non-stop routing is enabled BGP table state: Active Table ID: 0xe0000000 RD version: 47 BGP main routing table version 47 (BGP NSR Initial initsync version 2 (Reached BGP NSR/ISSU Sync-Group versions 0/0 BGP scan interval 60 secs Status codes: s suppressed, d damped, h history, \* valid, > best i - internal, r RIB-failure, S stale, N Nexthop-discard Origin codes: i - IGP, e - EGP, ? - incomplete Network Next Hop Rcvd Label Local Label i10.100.1.1/32 10.100.1.3 24003 24005<\* i10.100.1.7/32 10.100.1.7 **3 24003**<\* Processed 2 prefixes, 2 paths يتم تبديل التسمية 24003 باستخدام التسمية 24001 على 2ABR. RP/0/0/CPU0:ABR2#**show mpls forwarding labels 24003** Local Outgoing Prefix Outgoing Next Hop Bytes Label Label or ID Interface Switched ------------ --------------- ------------ ------------------ ----------- ------ Gi0/0/0/0 10.1.5.6 403676 10.100.1.7/32 **24001 24003** يوجد PHP من 3P إلى 2PE. RP/0/0/CPU0:P3#**show mpls forwarding labels 24001** Local Outgoing Prefix Outgoing Next Hop Bytes Label Label or ID Interface Switched ------------ --------------- ------------ ------------------ ----------- ------ Pop 10.100.1.7/32 Gi0/0/0/1 10.1.6.7 685191 24001

RP/0/0/CPU0:PE2#**show bgp ipv4 unicast labels** BGP router identifier 10.100.1.7, local AS number 1 BGP generic scan interval 60 secs Non-stop routing is enabled BGP table state: Active Table ID: 0xe0000000 RD version: 42 BGP main routing table version 42 (BGP NSR Initial initsync version 2 (Reached BGP NSR/ISSU Sync-Group versions 0/0 BGP scan interval 60 secs Status codes: s suppressed, d damped, h history, \* valid, > best i - internal, r RIB-failure, S stale, N Nexthop-discard

Origin codes: i - IGP, e - EGP, ? - incomplete Network Next Hop Rcvd Label Local Label i10.100.1.1/32 10.100.1.5 24005 24004<\* nolabel **3** 0.0.0.0 10.100.1.7/32 <\*

Processed 2 prefixes, 2 paths

## استكشاف الأخطاء وإصلاحها

لا تتوفر حاليًا معلومات محددة لاستكشاف الأخطاء وإصلاحها لهذا التكوين.

## معلومات ذات صلة

- [بنية MPLS بسلاسة تامة](http://tools.ietf.org/html/draft-ietf-mpls-seamless-mpls-07)
- [الدعم التقني والمستندات Systems Cisco](//www.cisco.com/cisco/web/support/index.html?referring_site=bodynav)

ةمجرتلا هذه لوح

ةي الآلال تاين تان تان تان ان الماساب دنت الأمانية عام الثانية التالية تم ملابات أولان أعيمته من معت $\cup$  معدد عامل من من ميدة تاريما $\cup$ والم ميدين في عيمرية أن على مي امك ققيقا الأفال المعان المعالم في الأقال في الأفاق التي توكير المالم الما Cisco يلخت .فرتحم مجرتم اهمدقي يتلا ةيفارتحالا ةمجرتلا عم لاحلا وه ىل| اًمئاد عوجرلاب يصوُتو تامجرتلl مذه ققد نع امتيلوئسم Systems ارامستناه انالانهاني إنهاني للسابلة طربة متوقيا.